# **[Definiowanie grup](https://pomoc.comarch.pl/altum/2023/documentation/definiowanie-grup-kontrahentow/) [kontrahentów](https://pomoc.comarch.pl/altum/2023/documentation/definiowanie-grup-kontrahentow/)**

Podział na grupy kontrahentów ułatwia zarządzanie zdefiniowanymi w systemie kontrahentami. Drzewo grup kontrahentów znajduje się w panelu *Grupy* w oknie [listy](https://pomoc.comarch.pl/altum/documentation/elementy-podstawowe/kontrahenci/lista-kontrahentow/) [kontrahentów](https://pomoc.comarch.pl/altum/documentation/elementy-podstawowe/kontrahenci/lista-kontrahentow/).

| Lista kontrahentów X<br>聖                                                                                                   |                                                                    |                                 |                        |               |                                 |
|----------------------------------------------------------------------------------------------------|--------------------------------------------------------------------|---------------------------------|------------------------|---------------|---------------------------------|
| Grupy                                                                                                    | $+2 \times 20 \div 0$ d b $\pi$                                    |                                 | <b>▽ Tylko aktywne</b> |               |                                 |
| $2 + 1$<br><b>SP</b><br>$\mathbf{\mathcal{R}}$<br>q.<br>Przeciągnij nagłówek kolumny tutaj, aby pogrupować po tej kolumnie. |                                                                    |                                 |                        |               |                                 |
| Nazwa                                                                                                    | Kod                                                                | - Nazwa                         | Prefiks kraju          | <b>NIP</b>    | <b>Status</b>                   |
| $P$ $B$                                                                                                    | $  \cdot  $ as:                                                    | Ejec                            | Bac                    | BBC           | BBC                             |
| v <b>C</b> Grupa główna                                                                                                    |                                                                    |                                 |                        |               |                                 |
| <b>C</b> Kontrahenci krajowi                                                                                                | Alpaka pl                                                          | Alpaka pl Sp. z o.o.            | PL.                    | 865-522-00-52 | Podmiot gospodarczy             |
| <b>C</b> Kontrahenci unijni                                                                                                 | Anna Woźniak                                                       | Anna Woźniak                    | PL                     |               | Podmiot gospodarczy             |
|                                                                                                    | <b>COMARCH</b>                                                     | Comarch S.A.                    |                        | 677-00-65-406 | Podmiot gospodarczy             |
|                                                                                                    | Dominika Pawłowska                                                 | Dominika Pawłowska              | PL.                    |               | Podmiot gospodarczy             |
|                                                                                                    | <b>Hayden Morgan</b>                                               | Hayden Morgan                   | GB                     |               | Podmiot gospodarczy             |
|                                                                                                    | Iwona Chmielewska                                                  | Iwona Chmielewska               | PL.                    |               | Podmiot gospodarczy             |
|                                                                                                    | Juliusz Kozłowski                                                  | Juliusz Kozłowski               | <b>PL</b>              |               | Podmiot gospodarczy             |
|                                                                                                    | Justyna Kaczmarek                                                  | Justyna Kaczmarek               | PL                     |               | Podmiot gospodarczy             |
|                                                                                                    | <b>Karol Kowalski</b>                                              | <b>Karol Kowalski</b>           | PL                     |               | Podmiot gospodarczy             |
|                                                                                                    | Katarzyna Rutkowska                                                | Katarzyna Rutkowska             | PL                     |               | Podmiot gospodarczy             |
|                                                                                                    | Konstancja Zawadzka                                                | Konstancja Zawadzka             | PL.                    |               | Podmiot gospodarczy             |
|                                                                                                    | Kornelia Kaczmarek                                                 | Kornelia Kaczmarek              | PL.                    |               | Podmiot gospodarczy             |
|                                                                                                    | <b>Krzysztof Sobczak</b>                                           | <b>Krzysztof Sobczak</b>        | <b>PL</b>              |               | Podmiot gospodarczy             |
|                                                                                                    | Laneco                                                             | Laneco Lab                      | <b>PL</b>              | 568-698-22-10 | Podmiot gospodarczy             |
|                                                                                                    | Lidia Piotrowska                                                   | Lidia Piotrowska                | PL                     |               | Podmiot gospodarczy             |
|                                                                                                    | Marcin Szczepański                                                 | Marcin Szczepański              | <b>PL</b>              |               | Podmiot gospodarczy             |
|                                                                                                    | Marek Jaworski                                                     | Marek Jaworski                  | PL.                    |               | Podmiot gospodarczy             |
|                                                                                                    | Metody                                                             | Metody Wojciechowski Sp.z o. o. | PL.                    | 602-556-36-13 | Podmiot gospodarczy             |
|                                                                                                    | Miłosław Dąbrowski                                                 | Miłosław Dąbrowski              | PL                     |               | Podmiot gospodarczy             |
|                                                                                                    | Miłosz Kwiatkowski                                                 | Miłosz Kwiatkowski              | PL                     |               | Podmiot gospodarczy             |
|                                                                                                    | Mirosław Majewski                                                  | Mirosław Majewski               | PL                     |               | Podmiot gospodarczy             |
|                                                                                                    | Monika Nowakowska                                                  | Monika Nowakowska               | PL                     |               | Podmiot gospodarczy             |
|                                                                                                    | $\times$                                                           |                                 |                        |               | Edytuj filtr                    |
|                                                                                                    | Filtr                                                              |                                 |                        |               | 曫<br>$\blacksquare$<br>$\infty$ |
| $\times$<br>Edytuj filtr                                                                                                    | Właściciel: Wszystkie dostępne obiekty<br>$\overline{\phantom{a}}$ |                                 |                        |               |                                 |
|                                                                                                    |                                                                    |                                 |                        |               |                                 |
| Podział: Podstawowy - Podstawowy podział k                                                                                  | Wszyscy<br>Podział:                                                | $\checkmark$                    | Rodzaj:<br>Wszyscy     | $\checkmark$  |                                 |
| O Pokaż kody<br>● Pokaż nazwy                                                                                               | Opiekun:<br>Kontrahent                                             | $\blacktriangleright$ $\infty$  |                        |               | $\mathcal{Q}$ $\Box$ Główny     |

Drzewo grup kontrahentów

Lista rozwijana *Podział* pozwala użytkownikowi na wybranie, według jakiej kategorii podziału ma być prezentowane drzewo grup kontrahentów. Dostępna na liście domyślnie zdefiniowana w systemie wartość to:

- **Podstawowy podstawowy podział kontrahentów**
- **Comarch B2B**podział zdefiniowany w [słowniku](https://pomoc.comarch.pl/altum/2023/?s=s%C5%82owniki+uniwersalne&ht-kb-search=1&lang=) [uniwersalnym](https://pomoc.comarch.pl/altum/2023/?s=s%C5%82owniki+uniwersalne&ht-kb-search=1&lang=) *Kategorie podziału kontrahentów.* Aby był dostępny, należy zaznaczyć parametr *Aktywna* w słowniku.

Użytkownik ma możliwość definiowania nowych kategorii podziału artykułów w słowniku uniwersalnym *Ogólne → Kategorie podziału*

*kontrahentów.* Następnie grupy kontrahentów można przyporządkować odpowiednim kategoriom w oknie *Dostępność obiektów* (*Konfiguracja*→ *Struktura firmy*→ *Dostępność obiektów).*

Aby dodać nową grupę kontrahentów, należy wybrać przycisk [**Dodaj**] znajdujący się nad drzewem grup kontrahentów lub w menu głównym. Wówczas wyświetli się formularz definicji grupy kontrahentów podzielony na zakładki: *Ogólne, Kwestionariusze, Atrybuty, Załączniki.*

# **Formularz grupy kontrahentów**

### **Zakładka** *Ogólne*

Zakładka *Ogólne* zawiera następujące pola i parametry:

- **Kod**  pole obowiązkowe
- **Nazwa**  pole obowiązkowe
- **Aktualizuj wzorce**  parametr opisany w dalszej części artykułu
- **Aktualizuj elementy** parametr opisany w dalszej części artykułu

oraz podzakładki:

- **Ogólne**
- **Handlowe**
- **Opis**
- **Opis analityczny**
- **Atrybuty**
- **Załączniki**
- **Dostępność**

#### **Podzakładka** *Ogólne*

Pola znajdujące się w podzakładce *Ogólne* stanowią wzorzec dla pól znajdujących się na formularzu kontrahenta należącego do danej grupy lub grupy jej podrzędnej. W czasie definiowania kontrahenta lub grupy podrzędnej wartości z pól wzorca będą automatycznie przenoszone na ich karty. Wyjątek stanowi pole *[Maska](https://pomoc.comarch.pl/altum/documentation/elementy-podstawowe/kontrahenci/maski/)/[Konfigurator](https://pomoc.comarch.pl/altum/documentation/konfiguracja-systemu/konfiguratory/konfiguratory/)* umożliwiające weryfikację poprawności lub automatyczne nadawanie kodu kontrahenta w oparciu o stworzoną definicję.

Gdy użytkownik wprowadzi zmiany w zapisanym wcześniej wzorcu, na głównej zakładce *Ogólne* zostaną aktywowane parametry pozwalające na aktualizację danych na formularzach grup podrzędnych i kontrahentów należących do grupy:

- **Aktualizuj wzorce**  dotyczy grup podrzędnych
- **Aktualizuj elementy**  dotyczy kontrahentów

Obok każdego z tych parametrów znajduje się lista rozwijana z dostępnymi opcjami:

**Zmienione pola** *–* **warunkowa** *–* powoduje aktualizację pól zgodnie ze zmianami na wzorcu. Zaktualizowane zostają tylko te pola na karcie grupy/kontrahenta, które przed zmianą miały taką samą wartość jak na wzorcu.

Przykład Grupa główna (NIP: PL)

Kontrahent A3 (NIP: PL) – przypisany bezpośrednio do Grupy Głównej

Grupa 1(NIP: DE) – grupa podrzędna do grupy głównej

Kontrahent A1 (NIP: RW) – przypisany do Grupy 1

Kontrahent A2 (NIP: PL) – przypisany do Grupy 1

Na formularzu Grupy głównej dokonywana jest zmiana numeru NIP z *PL* na *DE*. Użytkownik zaznacza parametry *Aktualizuj wzorce (grupy) i Aktualizuj elementy (karty kontrahentów)* oraz wybiera opcję *Zmienione pola – warunkowa*. Zaktualizowane zostanie wyłącznie pole *NIP* na formularzu Grupy głownej oraz na formularzach kontrahentów: Kontrahent A3, Kontrahent A2.

**Zmienione pola – bezwarunkowa** – powoduje aktualizację pól zgodnie ze zmianami na wzorcu. Zaktualizowane zostają wszystkie zmieniane pola, bez względu na ich wartość przed aktualizacia.

Przykład Grupa główna (NIP: PL)

Kontrahent A3 (NIP: PL) – przypisany bezpośrednio do Grupy Głównej

Grupa 1(NIP: DE) – grupa podrzędna do grupy głównej

Kontrahent A1 (NIP: RW) – przypisany do Grupy 1

Kontrahent A2 (NIP: PL) – przypisany do Grupy 1

Na formularzy Grupy głownej dokonywana jest zmiana numeru NIP z *PL* na *DE*. Użytkownik zaznacza parametry *Aktualizuj wzorce (grupy)* i *Aktualizuj elementy (karty kontrahentów)* oraz wybiera opcję *Zmienione pola – bezwarunkowa*. Zaktualizowane zostanie wyłącznie pole *NIP* na formularzach wszystkich grup i kontrahentów.

**Wszystkie pola- bezwarunkowa** – powoduje aktualizację wszystkich pól zgodnie z ustawieniami na wzorcu, poza tymi, które naruszyłyby ich unikalność (np. *Kod, Nazwa*)

Przykład Grupa główna (NIP: PL) Kontrahent A3 (NIP: PL) – przypisany bezpośrednio do Grupy Głównej Grupa 1(NIP: DE) – grupa podrzędna do grupy głównej Kontrahent A1 (NIP: RW) – przypisany do Grupy 1 Kontrahent A2 (NIP: PL) – przypisany do Grupy 1

Na formularzu Grupy głównej dokonywana jest zmiana numeru NIP z PL na DE. Użytkownik zaznacza parametry *Aktualizuj wzorce (grupy)* i *Aktualizuj elementy (karty kontrahentów)* oraz wybiera opcję *Wszystkie pola – bezwarunkowa*. Zaktualizowane zostaną wszystkie pola, zgodnie z ustawieniami na wzorcu, poza tymi, które naruszyłyby ich unikalność.

Funkcje podzakładek *Handlowe, Opis analityczny* oraz *Dostępność* są analogiczne do funkcji zakładek znajdujących się na formularzu definicji kontrahenta.

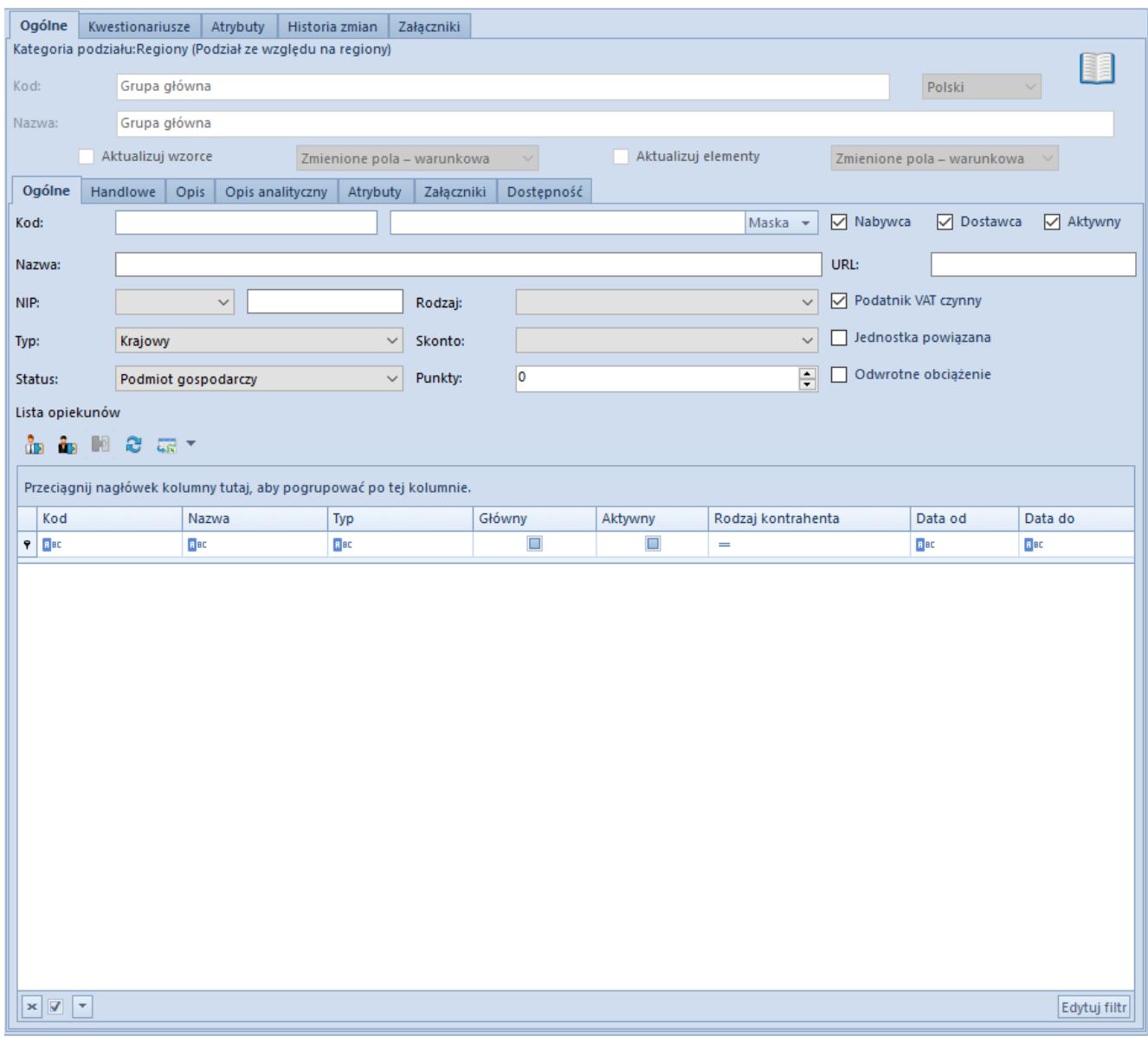

#### Zakładka **Ogólne** formularza grupy kontrahentów

## **Pozostałe zakładki**

Zakładka *Kwestionariusze* prezentuje kwestionariusze powiązane z grupą kontrahentów, których definiowanie zostało opisane w artykule *[Definiowanie kwestionariuszy.](https://pomoc.comarch.pl/altum/documentation/crm-i-rodo/kwestionariusze/definiowanie-kwestionariuszy/)*

Zakładki *[Atrybuty](https://pomoc.comarch.pl/altum/documentation/handel-i-magazyn/dokumenty-ogolne/szczegoly-pozycji/zakladka-atrybuty/)* i *[Załączniki](https://pomoc.comarch.pl/altum/documentation/handel-i-magazyn/dokumenty-ogolne/szczegoly-pozycji/zakladka-zalaczniki/)* występujące także na zakładce *Ogólne* zawierają listy załączników i atrybutów powiązanych z grupą kontrahentów. Funkcje atrybutów i załączników w systemie zostały szczegółowo opisane w artykułach: *Atrybuty* i *Załączniki.* 

Zakładka *[Historia zmian](https://pomoc.comarch.pl/altum/documentation/handel-i-magazyn/dokumenty-ogolne/formularze-dokumentow/zakladka-kody-rabatowe-opis-analityczny-atrybuty-zalaczniki-i-historia-zmian/#Zakladka_Historia_zmian)* jest widoczna, jeżeli w oknie *Konfiguracji zmian* (*Konfiguracja → [Historia→](https://pomoc.comarch.pl/altum/documentation/elementy-podstawowe/historia/historia/) Konfiguracja*) jest zaznaczony parametr *Historia przyrostowo.* Zakładka zawiera podgląd operacji dokonanych na obiekcie z uwzględnieniem nazwy użytkownika oraz daty zmiany.